# EXPERIMENTÁLNÍ PRACOVIŠTĚ ŘÍZENÍ ELEKTROHYDRAULICKÝCH POHONŮ

#### Doc.Ing.Petr Noskievič,CSc.

## VŠB-TU Ostrava

Abstract. The application of the MATLAB - Simulink and specialised toolboxes by the design and development of the control of hydraulic systems is the topic of this paper. The experimental testing hydraulic stand in contains two linear hydraulic drives controlled with two different control valves and two different hydraulic aggregates. The first is equipped with a pressure controlled pump, the second contains the constant pump driven with rotary controlled AC motor using frequency changer. The variables important for the identification and control are measured using a different transducers. The measured variables and the input signals are using the multifunction card AD 512 connected to the PC with the program MATLAB – Simulink with the Real Time Toolbox. The testing equipment allows to test control algorithms different kind and the identification of the drives. The design of position control of the linear hydraulic drive, the pressure control of the rotary driven constant pump using the frequency changer and the electro-hydraulic load sensing system are the solved tasks.

# Úvod

Příspěvek seznamuje s využitím programu MATLAB-Simulink a jeho Toolboxů včetně Real Time Toolboxu v rámci experimentálních činností při návrhu různých algoritmů řízení elektrohydraulických pohonů, jejich identifikaci a modelování. Zkušební stav, který tvoří dva servopohony, z nichž jeden je připojen k mechanismu s proměnnou zátěží, je připojen k PC s programem MATLAB – Simulink pomocí multifunkční karty AD512. Z PC lze provádět měření důležitých stavových proměnných pohonu a řízení akčních členů. Každý servopohon má samostatný hydraulický agregát. Jeden agregát je vybaven hydrogenerátorem s regulací na konstantní tlak, druhý agregát má konstantní hydrogenerátor poháněný asynchronním elektromotorem, jehož otáčky jsou řízeny pomocí frekvenčního měniče. Zkušební stav s programovou podporou programu MATLAB – Simulink slouží k ověření navrhovaných algoritmů řízení a metod experimentální identifikace a matematicko-fyzikálního modelování. Je využíván v rámci řešení diplomových a disertačních prací na Katedře automatizační techniky a řízení, FS VŠB TU Ostrava.

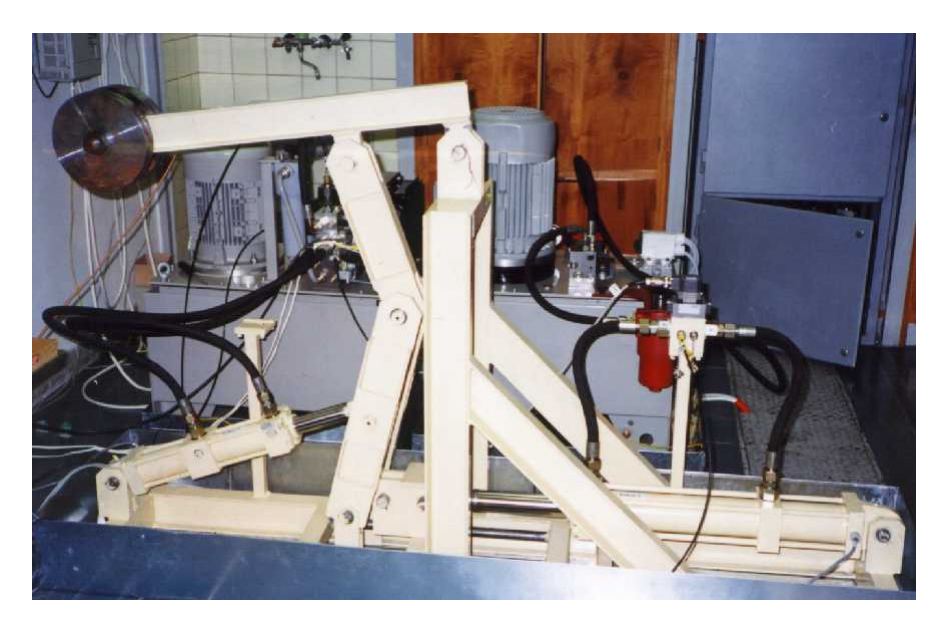

Obr.1 Zkušební stav elektrohydraulických pohonů

Mezi řešené úlohy patří v rámci diplomových prací magisterského studia a experimentální činnosti doktorandů patří:

- Experimentální identifikace přímočarého hydromotoru.
- Syntéza řízení elektrohydraulického polohového servomechanismu.
- Aplikace fuzzy řízení.
- Aplikace frekvenčních měničů v hydrostatických systémech.
- Otáčkové řízení konstantního hydrogenerátoru poháněného asynchronním elektromotorem pomocí frekvenčního měniče – regulace systémového tlaku.
- Elektrohydraulický load sensing systém realizovaný pomocí otáčkově řízeného konstantního hydrogenerátoru.

Zátěžový mechanismus zkušebního pohonu umožňuje proměnné zatížení v průběhu zdvihu přímočarého hydromotoru a změnu směru působící zatěžující síly [2]. Schéma konstrukce a simulačně vyšetřený průběh zatěžující síly a vysunutí hydromotoru je ukázáno na obr.2.

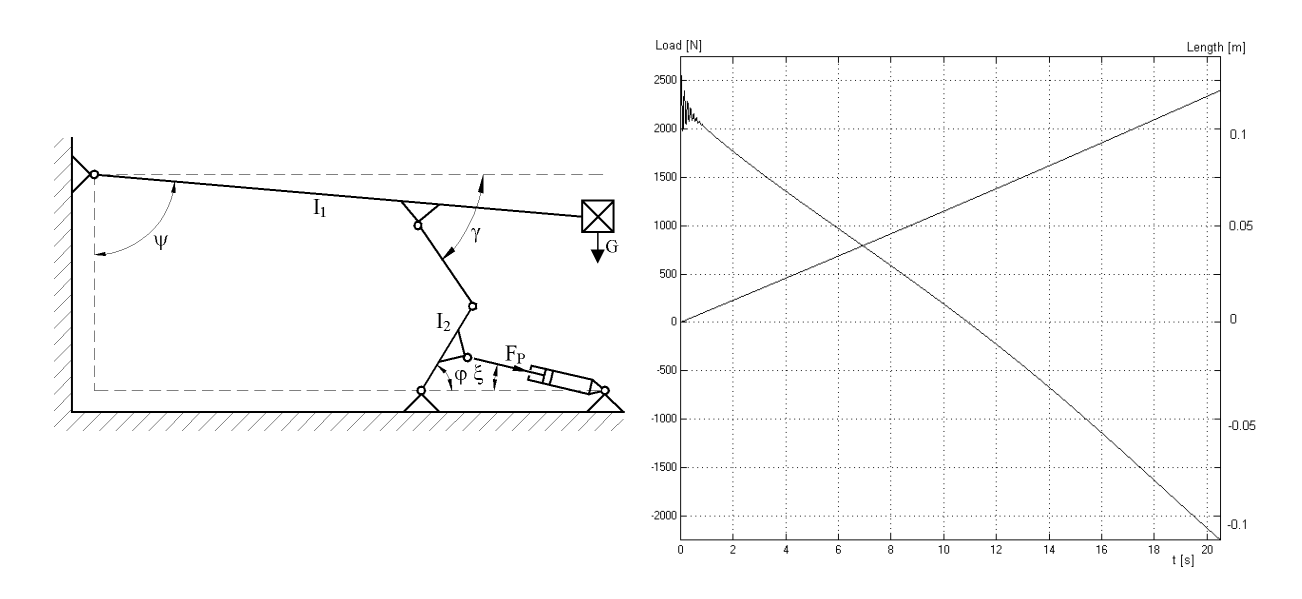

Obr.2 Schéma zátěžového mechanismu (vlevo) a vypočtený průběh zatěžující síly a vysunutí

### Identifikace otáčkově řízeného konstantního hydrogenerátoru

Hydraulický agregát je tvořen zubovým hydrogenerátorem poháněným asynchronním elektromotorem řízeným pomocí frekvenčního měniče, který umožňuje plynulou změnu otáček hydrogenerátoru, čímž se dosáhne plynulé změny dodávky oleje do tlakového prostoru [1,6]. Ze změřených průběhu nárůstu a poklesu tlaku byly vyhodnoceny konstanty modelu, jehož struktura vychází z matematicko-fyzikální analýzy celého systému a poznatků z experimentální činnosti [3].

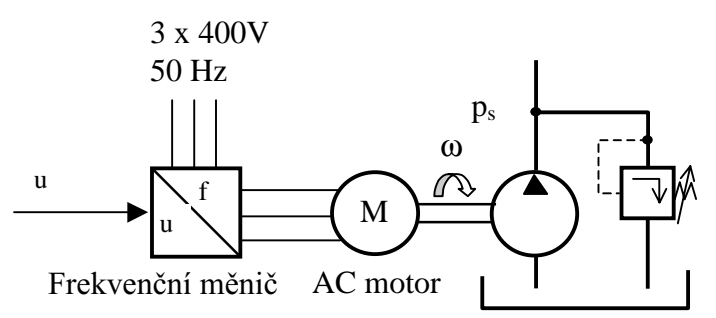

Obr.3 Funkční schéma otáčkově řízeného hydraulického agregátu

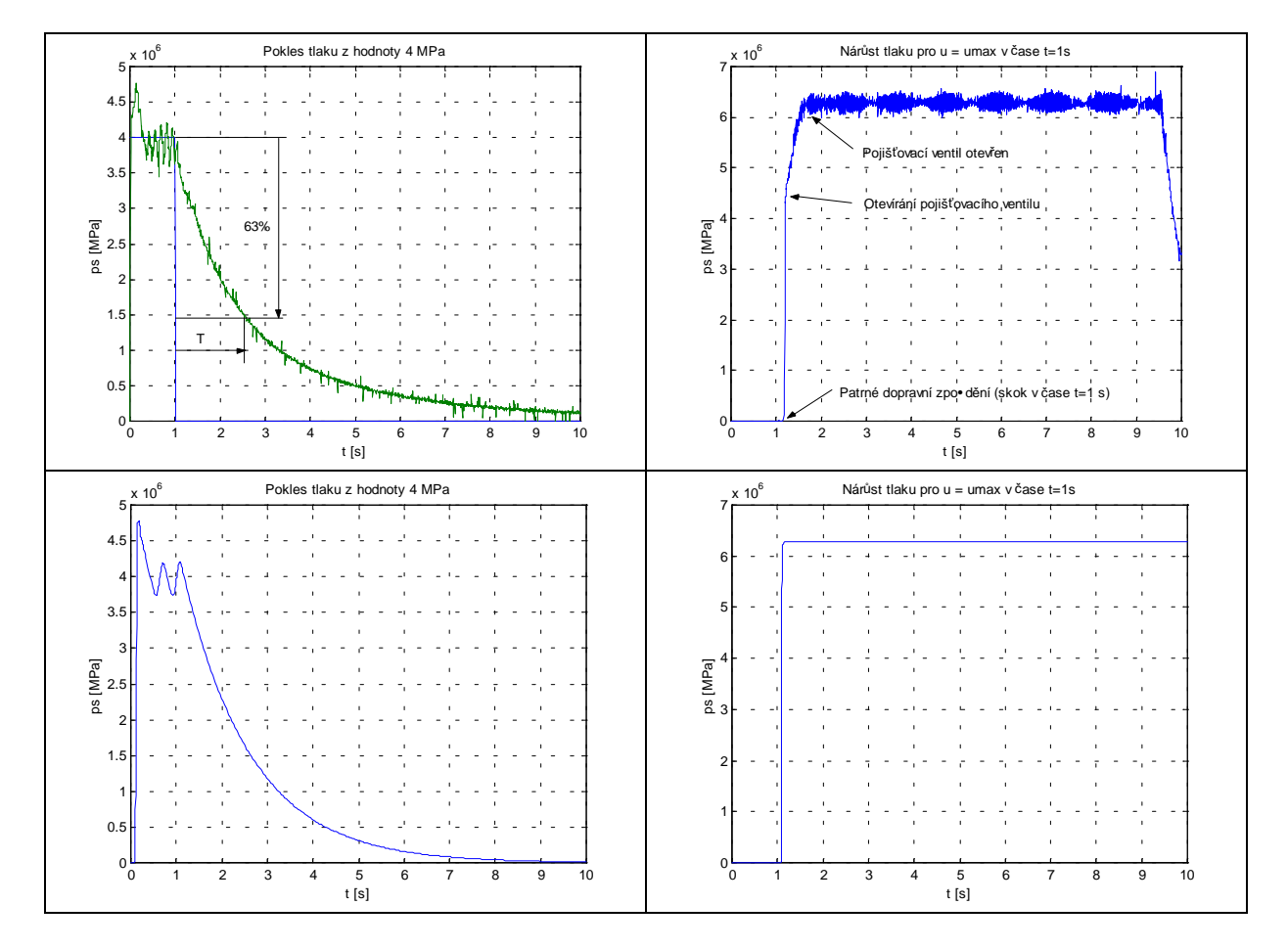

Obr. 4 Změřené (nahoře) a simulované (dole) průběhy systémového tlaku

Schéma modelu je zřejmé z obr.5, kde je ukázána jeho realizace v Simulinku. Z průběhů tlaku  $p_s$  získaných měřením a simulací sestaveného modelu – obr.4 vyplývá dobrá shoda modelu, který lze dále použít pro simulaci různých aplikací otáčkově řízeného konstantního hydrogenerátoru, jako např. realizace elektronické regulace na konstantní tlak, simulaci elektrohydraulického load – sensing systému a dalších.

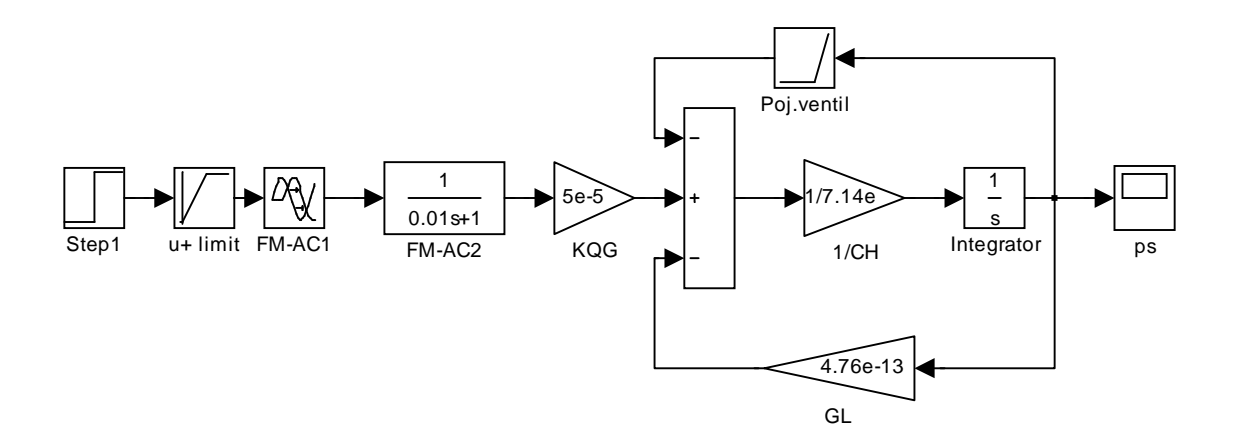

Obr.5 Realizace modelu hydrogenerátoru řízeného s AC motorem a frekvenčním měničem v Simulinku

## **Elektrohydraulický load sensing systém**

Elektrohydraulický load sensing systém (ELS systém) – energeticky úsporná koncepce hydrostatického pohonu - je tvořen regulačním tlakovým zdrojem a spotřebiči, které jsou řízeny standardními regulačními ventily [4,5]. Pracovní tlak v hydraulickém obvodu se mění podle aktuálního zatížení pohonu. Spotřebič je v každém tlakovém prostoru vybaven snímačem tlaku. Z jejich výstupních signálů se vyhodnotí aktuální tlak zátěže p<sub>z</sub>. V řídicím systému tlakového zdroje se jako žádaná hodnota nastaví požadovaná tlaková diference mezi systémovým tlakem p<sub>s</sub> a tlakem zátěže p<sub>z</sub>. Akční veličina z regulátoru systémového tlaku se přivede na vstup frekvenčního měniče, kterým se řídí otáčky konstantního hydrogenerátoru a tím i množství tlakového oleje dodávané do hydraulického obvodu. Použití otáčkového řízení konstantního hydrogenerátoru pomocí frekvenčního měniče představuje novou možnost realizace load sensing systému.

Základní experimenty byly realizovány na popsaném zkušebním pohonu. Obr.6 ukazuje schéma obvodu s vyznačením regulačních obvodů spotřebiče, otáček hydrogenerátoru a systémového tlaku.

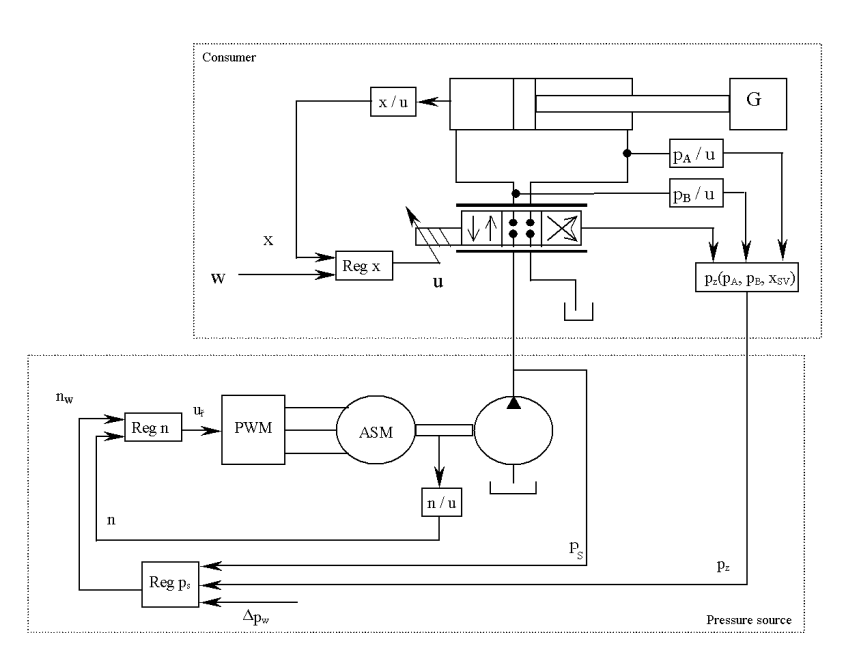

Obr.6 Blokové schéma ELS systému s konstantním hydrogenerátorem a AC motorem řízeným pomocí frekvenčního měniče

Na obr.7 jsou ukázány průběhy důležitých proměnných pohonu v průběhu vysouvání a zasouvání pístnice – poloha x na horním průběhu. Prostřední graf ukazuje průběhy otevření ventilu a řídicího napětí na frekvenčním měniči. Otevření řídicího ventilu znamená odběr tlakového média a vyvolá pokles systémového tlaku, na který musí systém zareagovat zvýšenou dodávkou. Tomu odpovídá zvýšení řídicího napětí frekvenčního měniče a tím zvýšení otáček hydrogenerátoru a nárůst systémového tlaku. Změřené průběhy tlaků jsou zobrazeny ve spodní části grafu.

Hydrostatický pohon s proměnným systémovým tlakem a regulovaným spotřebičem představuje více rozměrový systém. K dosažení lepších dynamických vlastností napomůže korekční regulátor, který při pohybu spotřebiče generuje přídavnou akční veličinu přivedenou na vstup frekvenčního měniče. Vliv zavedení korekce na systémový tlak při odběru ukazuje obr. 8.

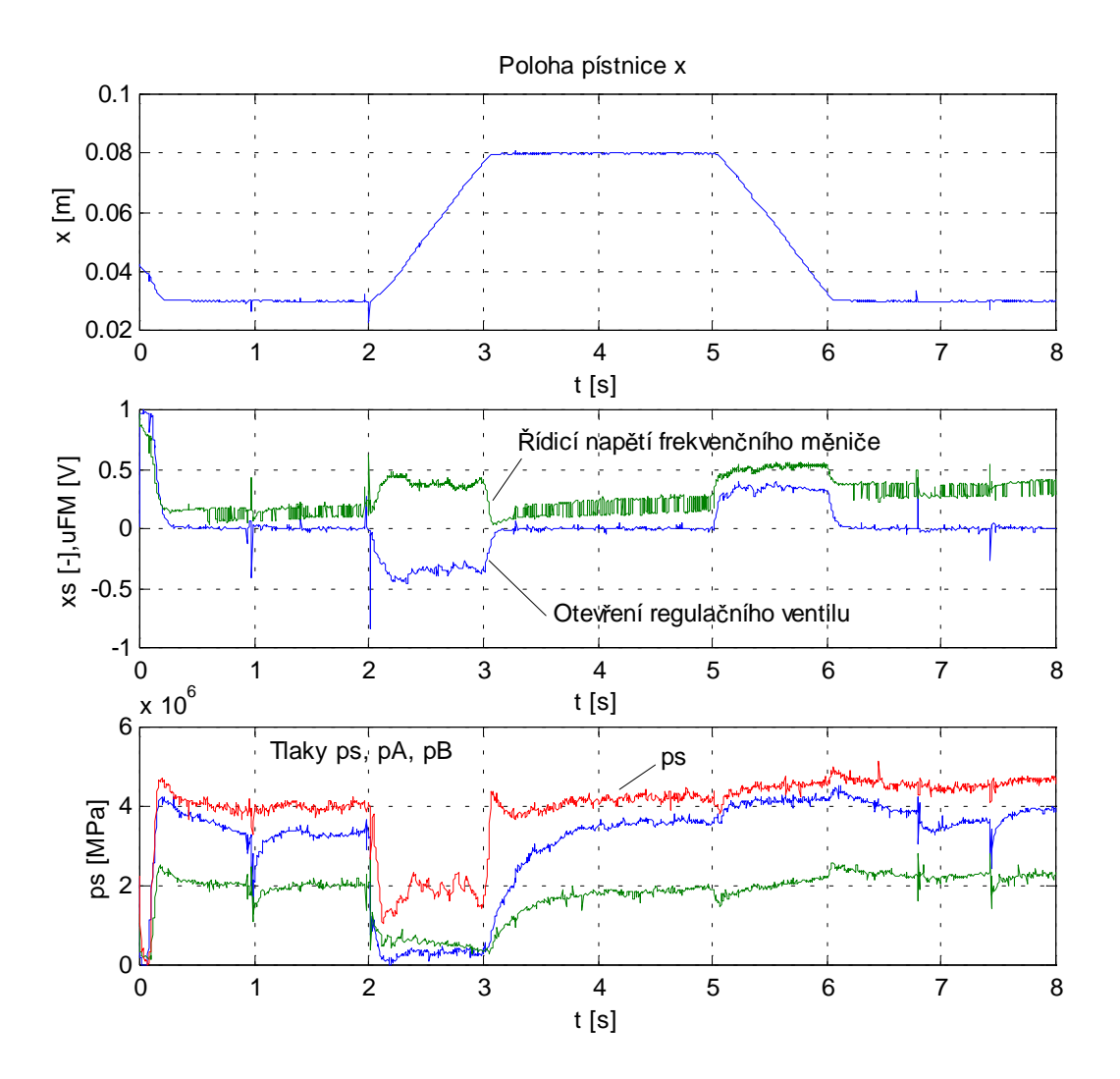

Obr.7 Průběhy systémových veličin v průběhu pracovního cyklu

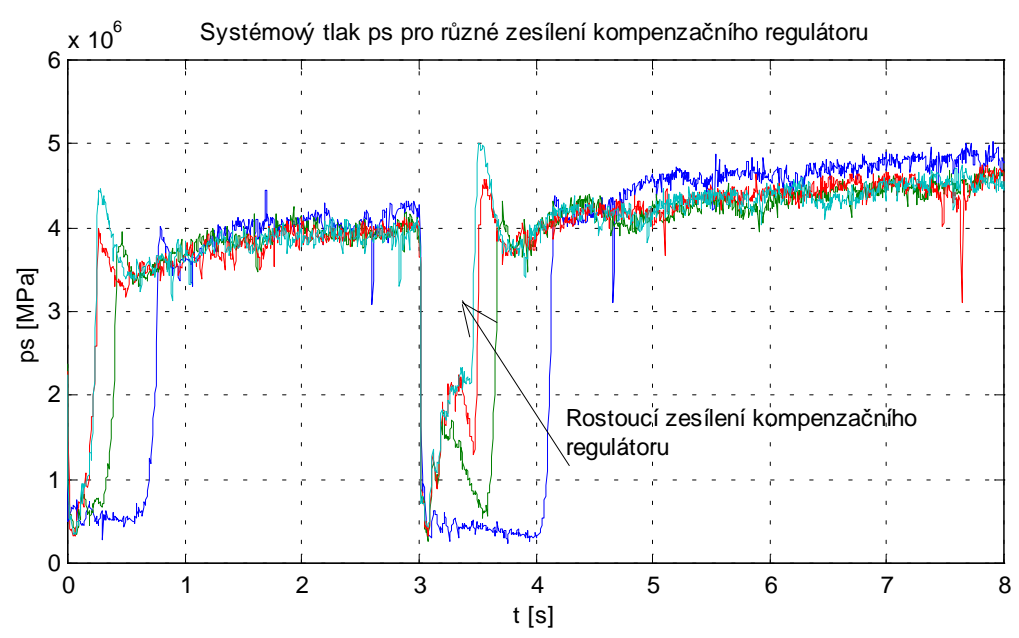

Obr.8 Průběhy systémového tlaku pro rostoucí zesílení kompenzačního regulátoru

## Závěr

V příspěvku bylo přiblíženo použití programu MATLAB-Simulink při experimentální činnosti v oblasti identifikace, modelování a návrhu řízení hydrostatických systémů. Byly prezentovány výsledky z identifikace a modelování otáčkově řízeného konstantního hydrogenerátoru. Výstupy simulačního modelu realizovaného v Simulinku jsou porovnány s měřenými průběhy na zkušebním stavu.

Aplikace otáčkově řízeného tlakového zdroje byla ukázána na realizaci elektrohydraulického load sensing systému. Při experimentální činnosti byl využíván opět program MATLAB – Simulink a to jak ve fázi analýzy systému a simulačních výpočtů, tak i při návrhu systémů řízení a experimentálním ověření navržených algoritmů řízení. Grafické průběhy měřených veličin zpracované v programu MATLAB jsou ukázány v grafické podobě.

Program MATLAB a Simulink spolu s multifunkční kartou AD512 a Extended Real Time Toolboxem umožňuje provádět v jednom prostředí veškeré úlohy v průběhu celého řešení jednotlivých uvedených úloh. Představuje intenzivní podporu v oblasti modelování, identifikace, syntézy řízení, experimentálního měření a následného vyhodnocení a prezentačního zpracování změřených dat.

Příspěvek vznikl v rámci řešení výzkumného záměru CEZ:J17/98:272300011 "Modelování, simulace a řízení složitých dynamických systémů výrobně-dopravních komplexů" a grantu FR MŠMT č.0754.

### **Literatura**

- [1] KUČÍK,P.-STRÁŽOVEC,I. Hydraulic Aggregate with Frequency Controled Asynchronous Electric Motor. In: Proceedings of 1<sup>st</sup> Bratislavian Fluid Power Symposium, 2.-3.6.1998, Častá - Píla, str.115-122, STU Bratislava 1998. ISBN 80-227-1070-9.
- [2] MAŇÁSEK, R. Simulation of Electrohydraulic Load-Sensing System with AC Motor and Frequency Changer. In: Proceedings of the 1<sup>st</sup> FPNI-PhD Symposium, Hamburg 2000. Str.311-323. ISBN 3-00-006510-5.
- [3] NOSKIEVIČ, P. Modelování a identifikace systémů. 1. vyd. Ostrava : MONTANEX. a. s., 1999. 276 s. ISBN 80-7225-030-2.
- [4] NOSKIEVIČ, P.: Elektrohydraulický load sensing systém teoretické řešení. Závěrečná zpráva projektu 101/95/0910, GAČR, 104 str., přílohy 26 str. Leden 1997.
- [5] NOSKIEVIČ, P.: Simulation of electro hydraulic drives with the use of hydraulic mechanical analogy. Sborník vědeckých prací VŠB – TU Ostrava, řada strojní, ročník XLI.,  $1/1995$ , str. 94 – 105, ISSN 1210 – 0471.
- [6] ŠŤÁVA, V. Elektrohydraulický load sensing systém. Disertační práce. FS VŠB TU Ostrava, srpen 2000.

Doc.Ing.Petr Noskievič,CSc. Katedra automatizační techniky a řízení Fakulta strojní, VŠB-TU Ostrava 17.listopadu 15 708 33 Ostrava - Poruba

 $\bullet$  069/699 4202  $\triangle$  petr.noskievic@vsb.cz